# ART & DESIGN YEAR 8 FIRST TERM EXAM 2020- 2021

### ZENTANGLING

## **INTRODUCTION:**

The Zentangle Method is an easy-to-learn, relaxing, and fun way to create beautiful images by drawing structured patterns. We call these patterns, tangles. You create tangles with combinations of dots, lines, simple curves, S-curves and orbs. These simple shapes are the "Elemental Strokes" in all Zentangle art. These patterns are drawn on small pieces of paper called "tiles." We call them tiles because you can assemble them into mosaics.

Zentangle art is non-representational and unplanned so you can focus on each stroke and not worry about the result. There is no up or down to Zentangle art. If fact, you can most easily create Zentangle art by rotating your tile as you tangle -- always keeping your hand in a relaxed position. You don't need to know what a tangle is going to look like to draw it. You just need to know the steps. The result is a delightful surprise.

As you use the Zentangle Method to create beautiful images, you likely will enjoy increased focus, creativity, self-confidence and an increased sense well-being.

# **REQUIREMENTS:**

- ➤ 0.5 FINE PENS (COLOURED) FOR DESIGN OUTLINE
- > COLOUR PENCILS TO FILL IN COLOUR
- ➤ A4 SIZE PAPER
- > CHOOSE 1 TOPIC
- CHOOSE ONE TOPIC FROM THE FOLLOWING
- Ice cream cone/cup/sundae
- Cake whole/slice
- Tea cup

#### **INSTRUCTIONS:**

Set up a work space and keep all your requirements ready. Draw a 1 cm. border around your paper. Doodling has been done before so you are familiar with the work that needs to be done, Zentangle is similar. So choose one topic, for example a cake slice, draw the outline as big as the paper (within the borders). you can do it in landscape or portrait. Divide the image into sections in the form of a pattern. for example, let's just say it is a 4 layered slice of cake, each layer of cake will be a different pattern/design and the cream between the layers will also have a different distinctive pattern/ design. Do not use a ruler or stencil. Here are some examples but you will do the work in colour. Do not copy these images.

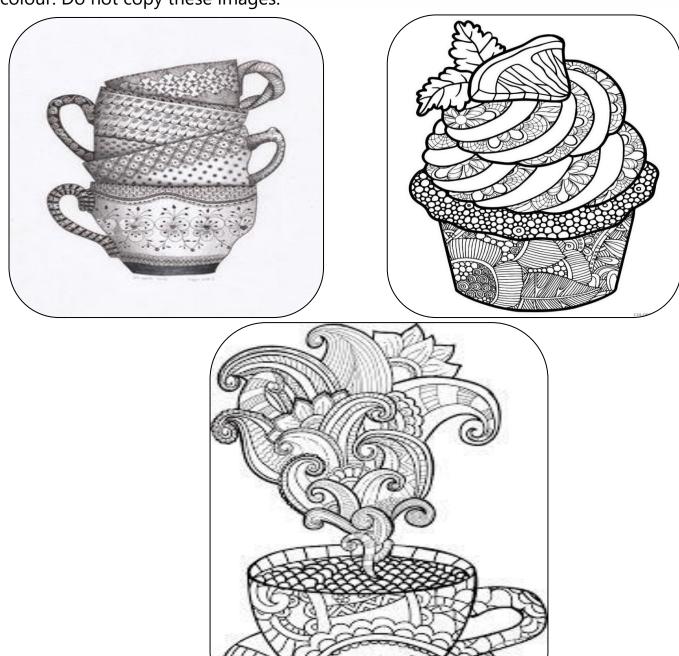

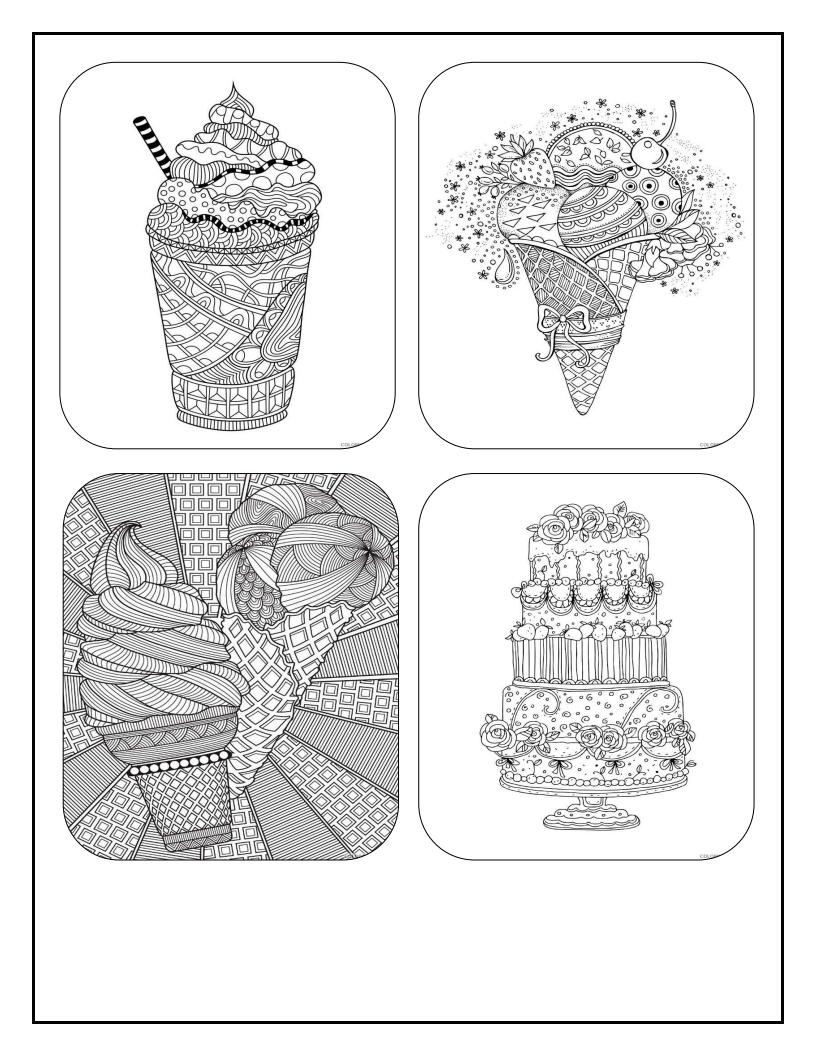